#### Production Compilation

Niels Taatgen University of Groningen Artificial Intelligence

At last year's PGSS two questions remained concerning production compilation

 $\mathbb{Z}$  How does production compilation handle interaction with ACT-R/PM?  $\mathbb{\mathscr{A}}$  How are the parameters learned?

#### Interaction with ACT-R/PM

- $\mathbb Z$  To explore this interaction, Frank Lee and I updated my ACT-R 4 non P/M model of the Kanfer-Ackerman Air Traffic Controller task to an ACT-R 5 model with ACT-R/PM
- $\mathbb{Z}$  This proved to work really well
- $\mathbb{R}$  Except that ACT-R at some point didn't get any faster anymore, while participants still improved
- $\mathbb{Z}$  So we decided that a tighter integration of perceptual, cognitive and motor actions was needed

## Integration of Cognitive, Perceptual and Motor actions

- $\mathbb Z$  To use time as efficiently as possible, you should keep all the modules as busy as possible
- $\le$  So while a declarative retrieval is going on, you might want to initiate an eyemovement
- $\mathcal{L}$  ACT-R should do "internal" multi-tasking

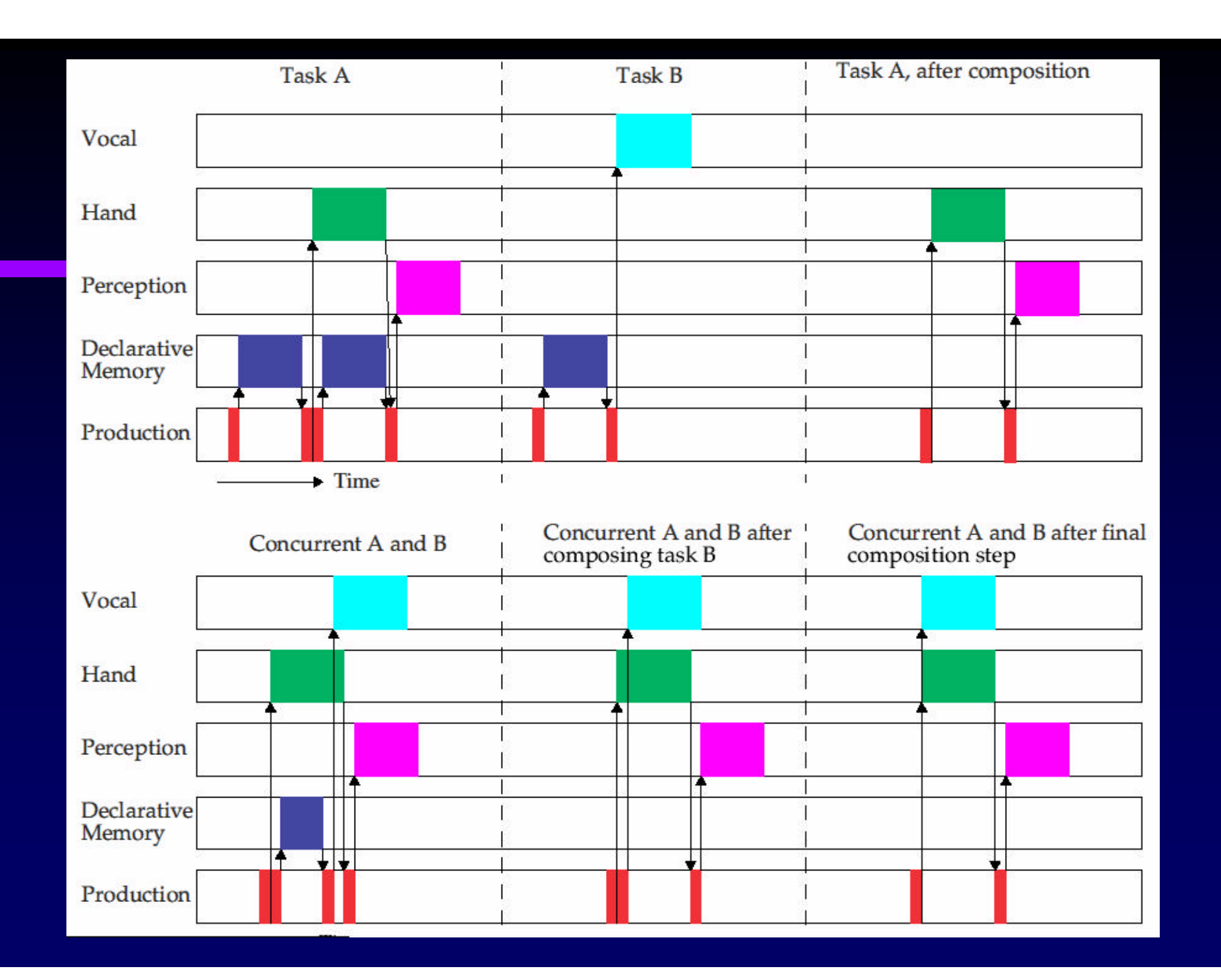

#### Problems with this approach

- $\mathbb{R}$  Hard to inspect whether a certain module is "free" (especially retrieval)
- $\mathbb{R}$  When you do two tasks at the same time:
	- Do you represent them as two goals, making it necessary to switch between them?
	- Or do you represent them both in a single goal?
	- Or, will this be something for a module behind the goal, the "intention-model"?

### Parameter Learning: what we want from it

 $\mathbb Z$  Gradual introduction of new rules: after the first opportunity for the rule to be learned, it should take some more practice or experience before it will regularly be used

#### $\mathscr{\mathscr{F}}$  Evaluation of new rules

- If the new rule is better than the parents, it should eventually fire whenever it matches
- If the new rule is worse than the parents, it should eventually not fire anymore

#### Current scheme

 $\mathbb{Z}$  A new rule is given prior values for its successes, failures and efforts based on the parent rules

 $\mathbb{Z}$  A penalty is added to the cost of the rule to ensure that it is gradually introduced

#### Current implementation

 $\mathscr{A}$  Basic Utility equation:

Utility ?  $n \text{ 'priority } ? m \text{ 'experiment}$ *n* ? *m*

 $\mathbb{\mathbb{Z}}$  In the current implementation priorUtility = parentUtility - costPenalty

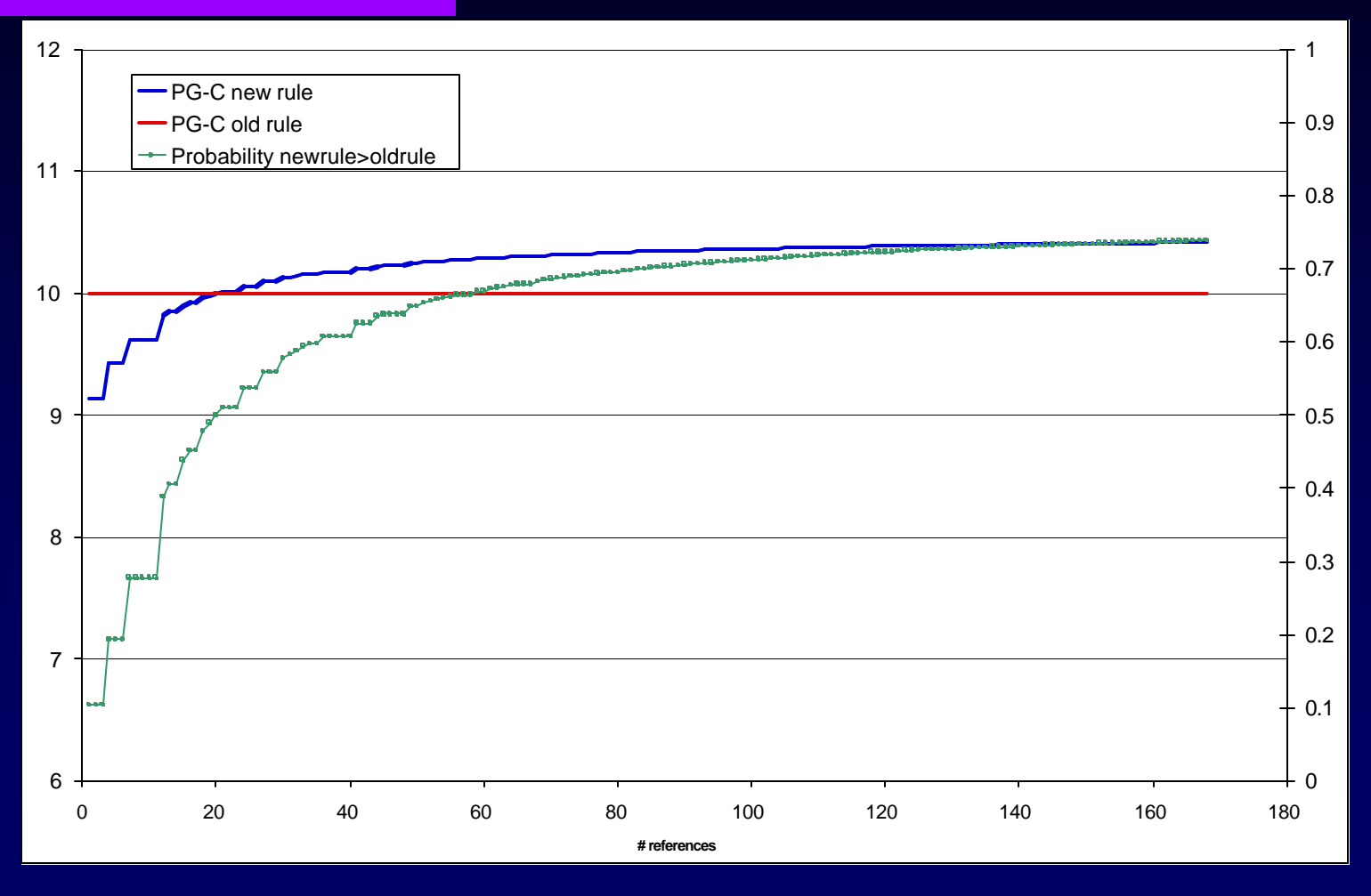

Noise =  $0.4$  Initial experiences = 10 Penalty = 1.0 Utility new rule = 10.5

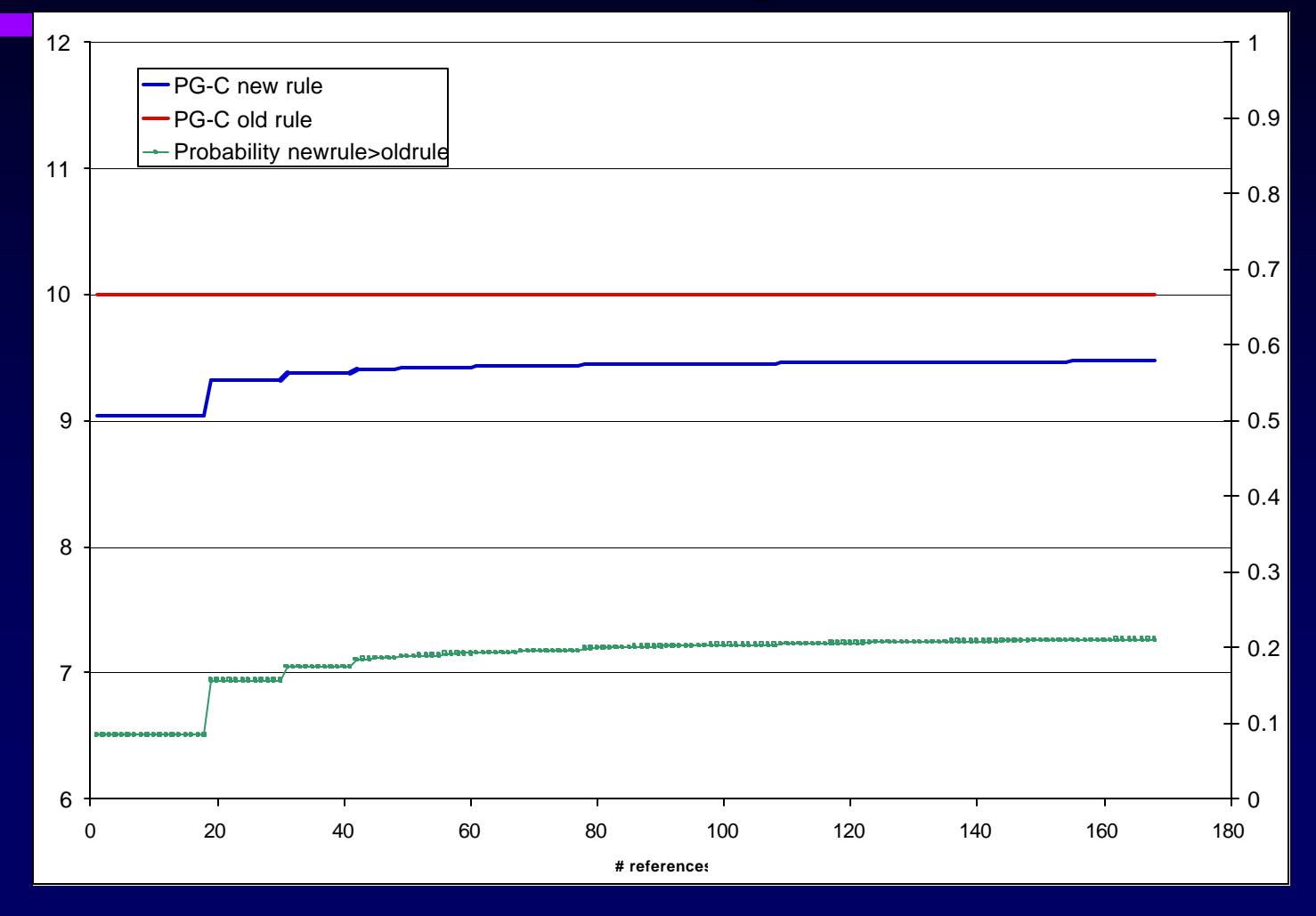

Noise =  $0.4$  Initial experiences = 10 Penalty = 1.0 Utility new rule =  $9.5$ 

# Problems with current implementation

#### $\mathbb Z$  Level of noise is critical

- If it is too low, the new rule will never be tried
- If it is too high, the rule will be introduced too fast
- $\mathbb Z$  Eventually, the new rule will not dominate if it is better, nor will it fade away if it is worse

#### Current implementation

 $\mathscr{A}$  Basic Utility equation:

Utility ?  $n \text{ 'priority } ? m \text{ 'experiment}$ *n* ? *m*

 $\mathbb{\mathbb{Z}}$  In the current implementation priorUtility = parentUtility - costPenalty

## Proposal

#### $\mathscr{A}$  Basic Utility equation:

Utility ?  $n \text{ 'priority } ? m \text{ 'experiment}$ *n* ? *m*

priorUtility = 0 (initially) Each time the rule is recreated: priorUtility = priorUtility +  $?$  (parentUtility - priorUtility)

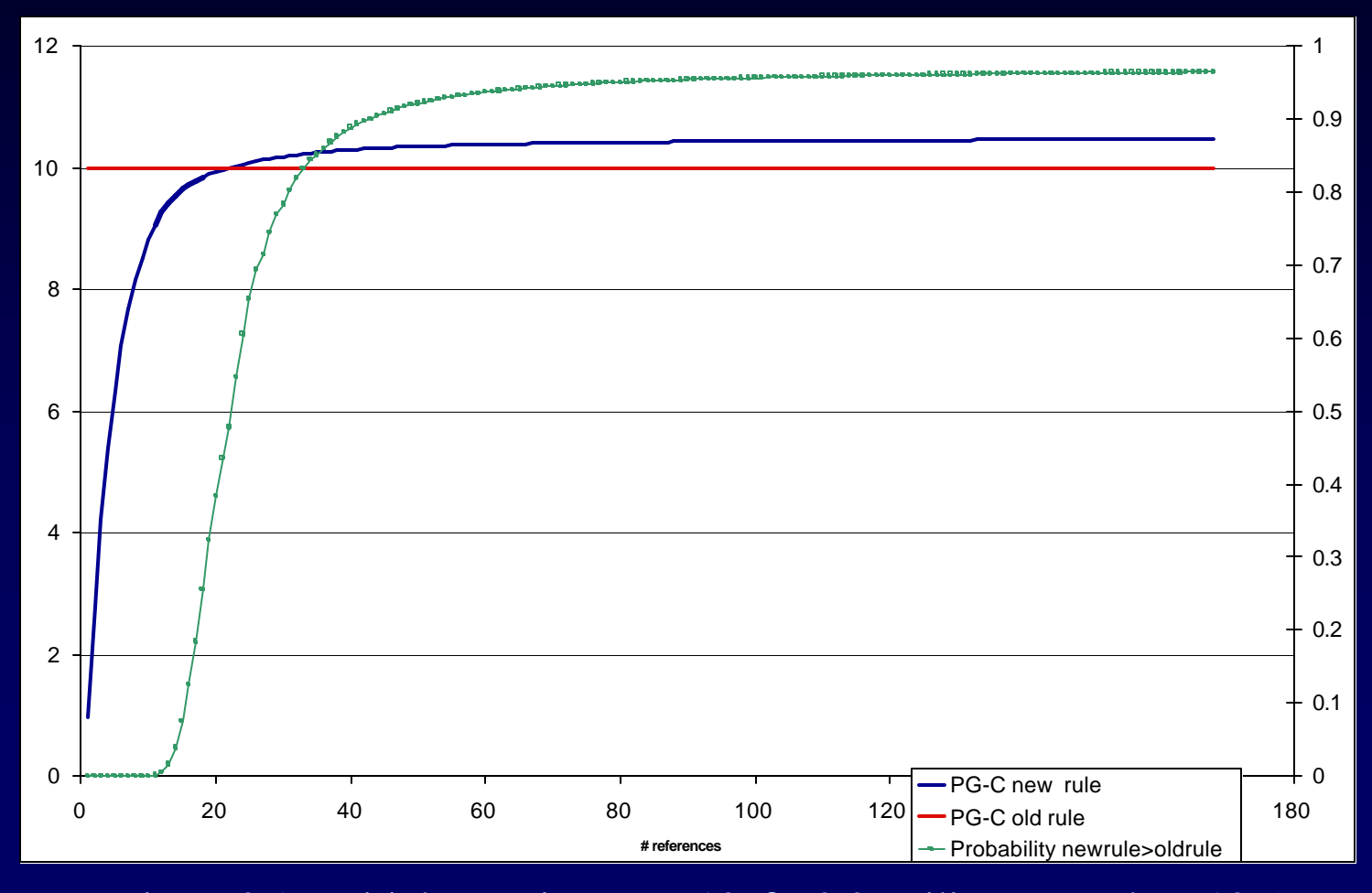

Noise = 0.1 Initial experiences = 10  $?=0.2$  Utility new rule = 10.5

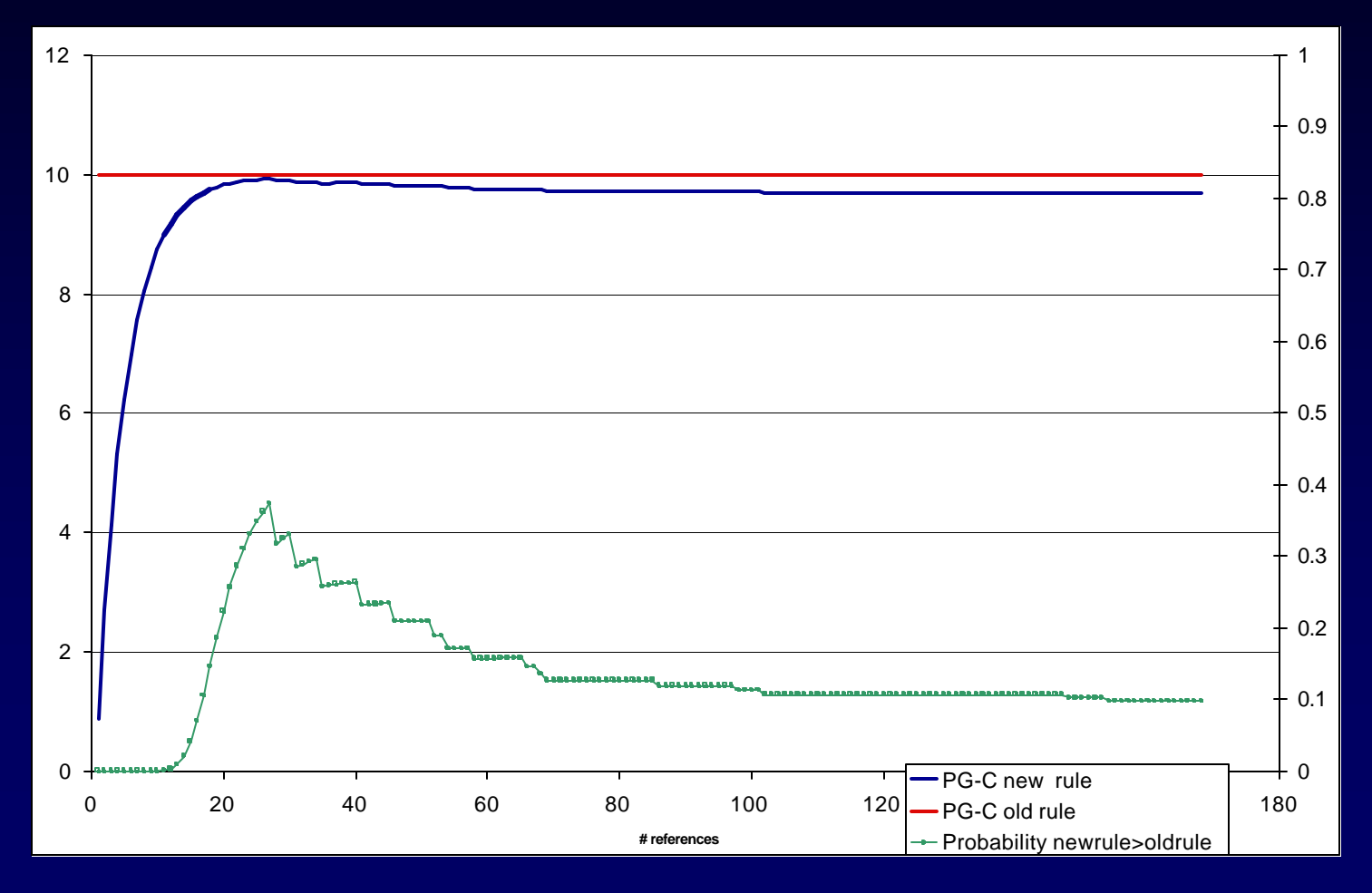

Noise =  $0.1$  Initial experiences =  $10$  ? =  $0.2$  Utility new rule =  $9.5$ 

#### **Evaluation**

- $\mathbb{\mathscr{A}}$  It takes a while for the new rule to be **learned**
- $\mathbb R$  Rules that are recreated more often are learned faster
- $\mathbb Z$  The number of free parameters is the same as the current implementation (2)  $\mathbb{\mathbb{Z}}$  It is more robust, as it is less sensitive to the level of noise